保護者 様

令和6年4月11日

船橋市立宮本中学校 校 長 河上 俊和

# 学校への欠席・遅刻連絡方法の変更について

清明の候、日頃より本校の教育活動にご協力いただきありがとうございます。

さて、本校では、欠席・遅刻・早退等の連絡について、本校ホームページからアクセスしていただき、 専用の「欠席連絡フォーム」に入力していただく方法を導入していました。しかし、今年度より、あんし んメールの導入に伴い、欠席・遅刻・早退等の連絡を「あんしんメールアプリまたはあんしんメール」か らの入力に変更いたします。

つきましては、4月22日(月)より新システムの導入となります。それに伴い、旧システムの「欠席 連絡フォーム」は使用できなくなりますので、ご了承ください。

記

#### 1 連絡方法

・あんしんメールまたは、あんしんメールアプリ

#### 2 移行期間

・新システム 4月11日 (木) ~ 通年

・旧システム 4月19日(金)以降は使用できません

#### 3 留意事項

〇本システムの使用は無料ですが、通信費は使用者の負担となります。

○当日の朝8時までに入力をお願いします。

○兄弟姉妹が一緒に欠席等の場合は、各兄弟姉妹分の届出をお願いします。

○内容によってはこちらから電話連絡し、確認させていただく場合があります。

〇感染症等に罹患した場合など、特別な事情があれば電話での連絡を受け付けております。

### 4 欠席・遅刻届けの提出方法

〇提出方法(別紙参照)

## **学校への欠席・遅刻連絡について**

次のいずれかの方法で、欠席・遅刻の連絡をしていただきますようお願いします。

- ------------------------ 届け出方法 -----------
- **あんしんメールアプリ 又は メールによる連絡**
	- ※ 当日8:00までにお願いします。
	- ※ 兄弟姉妹が一緒に欠席等の場合は、各兄弟姉妹分の届け出をお願いします。

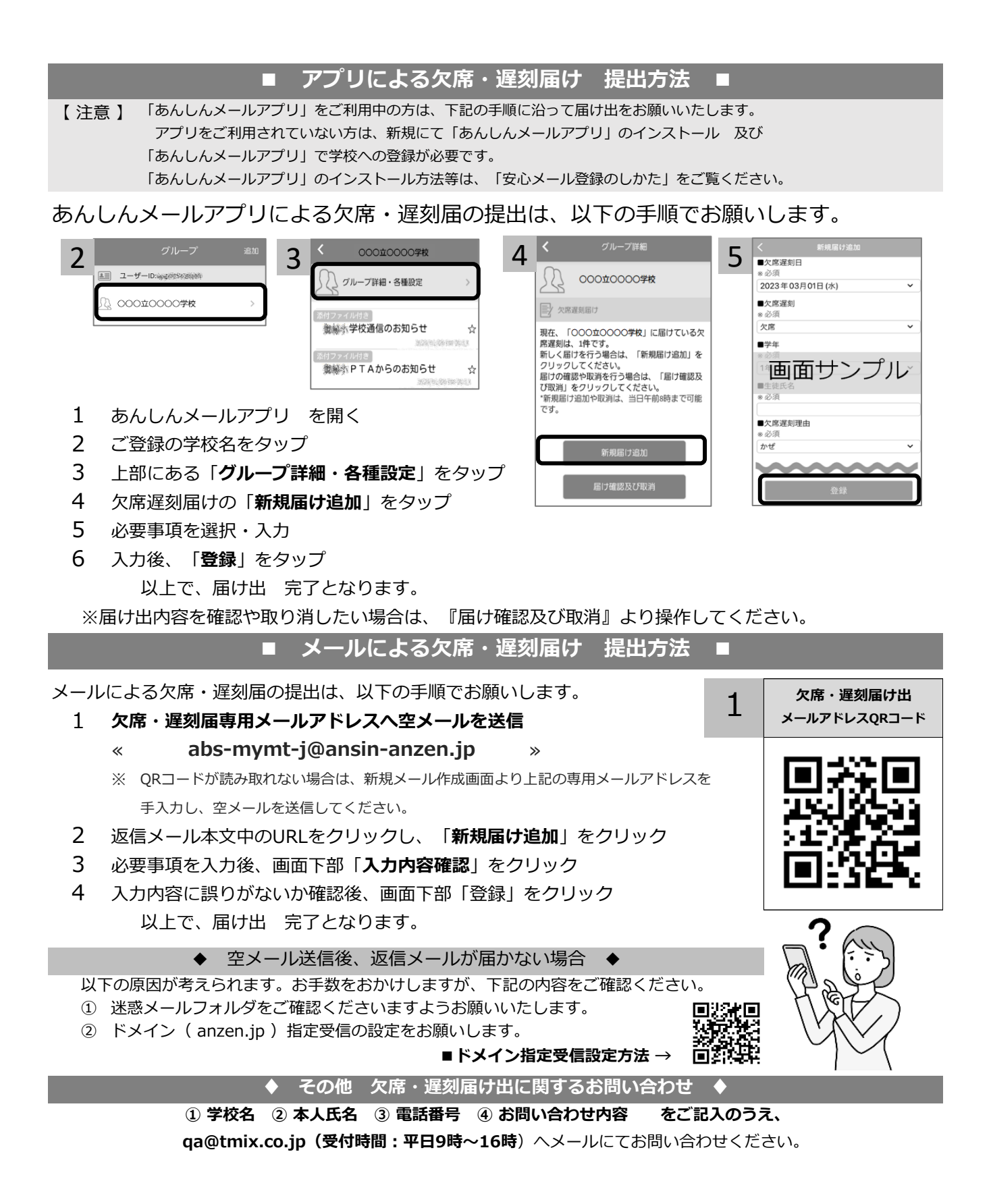